# Weil Bilder mehr sagen …

Die Visualisierungsfunktionen von MuM MapEdit begeistern GIS-Team und Fachabteilungen der Energiedienstleisterin Eniwa AG

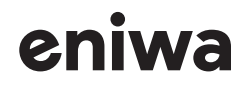

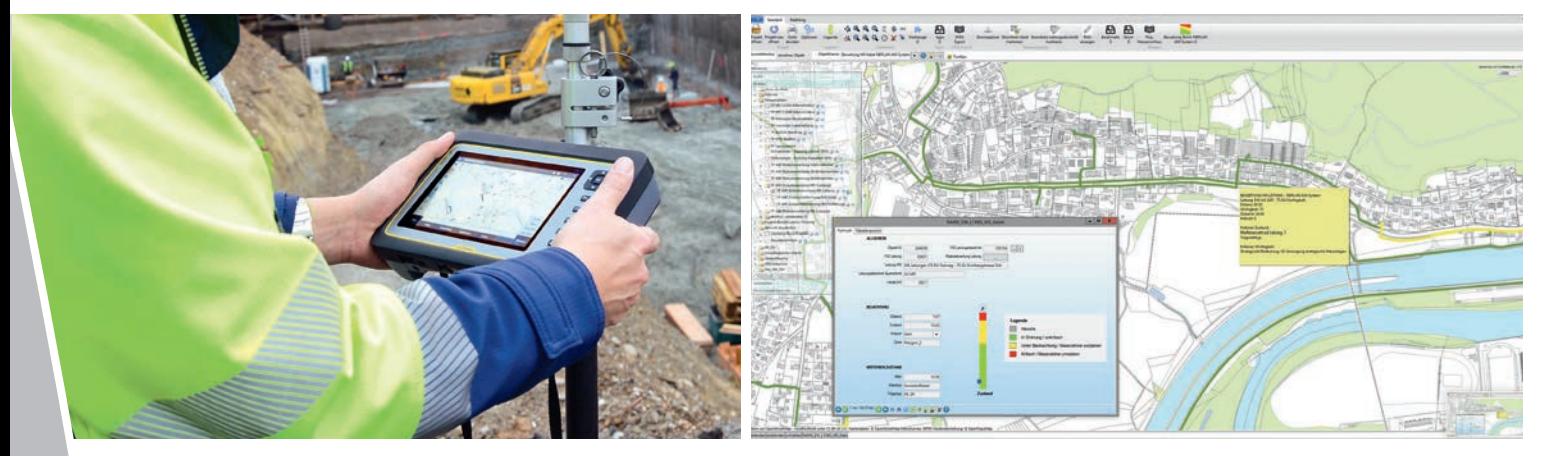

Wenn die Arbeiten beendet sind, kann der Monteur den neuen Zustand künftig per MapEdit Mobile abrufen.

**Beim schweizerischen Energiedienstleistungsunternehmen Eniwa AG in Buchs zeigt sich ein Phänomen, das GIS-Nutzer häufig beobachten: Sobald das System eingeführt ist und die Daten zuverlässig gepflegt werden, kommen aus den Fachabteilungen immer mehr Ideen, wie man die Daten nutzen kann. Bei Eniwa verwenden die GIS-Spezialisten die flexiblen Konfigurationsfunktionen von MuM MapEdit, um die Wünsche der Fachabteilungen schnell und umfassend zu erfüllen.** 

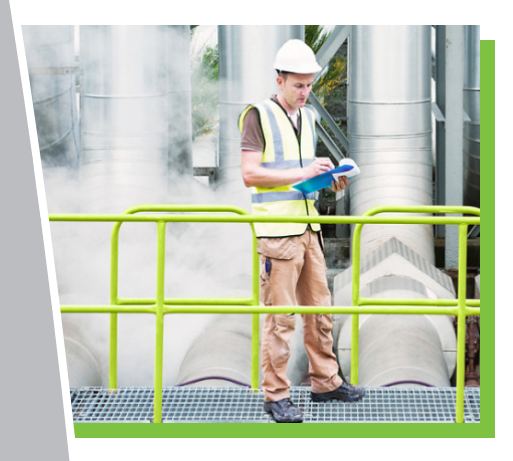

Die Eniwa AG ist die nachhaltige Energiedienstleisterin in der Region Aarau, Schweiz. Das Unternehmen versorgt 22 Gemeinden mit Strom, 25 mit Erdgas/Biogas, 29 mit Glasfaser, 5 mit Wasser, 2 mit Fernwärme/ Fernkälte und 13 Gemeinden mit insgesamt 48 E-Ladestationen. Umweltschutz, der Einsatz von erneuerbaren Energien, Energieeffizienz und die Minimierung der CO<sup>2</sup>-Emissionen stehen auf der Prioritätenliste weit oben; die rund 350 Mitarbeiterinnen und Mitarbeiter haben sich verpflichtet, die Umweltleistung kontinuierlich zu verbessern und Umweltbelastungen zu verhindern. Diese Verpflichtung lässt sich nur mit einem geografischen Informationssystem zur Verwaltung und Pflege der Daten der verschiedenen Netze erfüllen.

#### MapEdit, das Tool für den Alltag

Seit 2015 sind AutoCAD Map 3D, MuM MapEdit Desktop und MuM MapEdit Mobile im Einsatz. Mehr als die Hälfte der Mitarbeitenden nutzt MapEdit, um Daten abzurufen oder zu editieren. Für die meisten von ihnen ist die Software ein tägliches Werkzeug, andere nutzen sie zwei- bis dreimal pro Woche. MapEdit leistet als Visualisierungstool den ersten Beitrag zum Umweltschutz: Pläne werden nicht mehr geplottet; Planinformationen gibt es vorwiegend auf den Bildschirmen. Das spart zum einen Papier, zum anderen ist sichergestellt, dass man stets mit der aktuellen Planversion arbeitet.

## map**x**edit

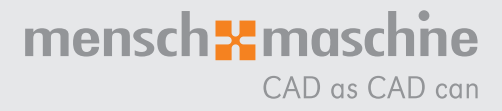

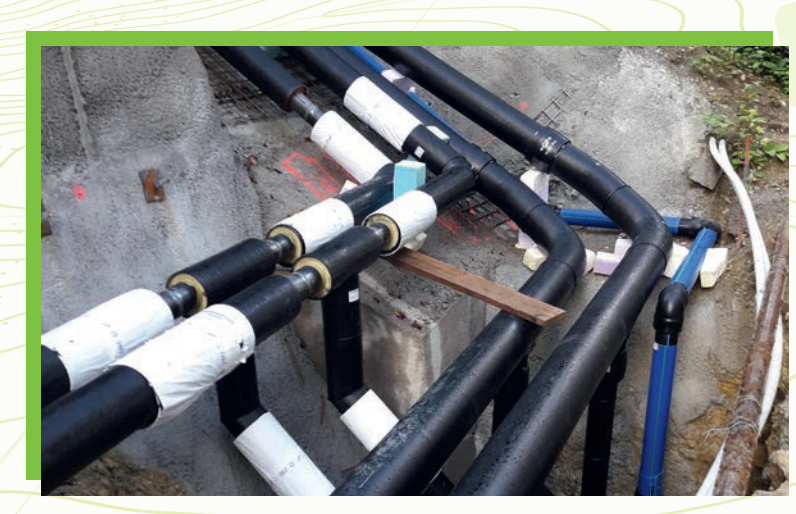

GIS-Leiter Jürg Becher und sein Team sind MapEdit-Fans.

#### Alles, außer Programmieren

Zeitgleich mit der Einführung der heutigen Softwarelösungen wurde im Haus auch die Abteilung Asset Management aufgebaut, um die Netzbewirtschaftung zu optimieren. "Das hat der Datennutzung einen kräftigen Schub gegeben", erzählt GIS-Leiter Jürg Becher. Die Abteilung tritt mit immer neuen Ideen an das GIS-Team heran, wo übrigens niemand eine Informatikausbildung hat oder Software programmieren kann. Die selbst entwickelten intelligenten Lösungen sind vor allem mit Hilfe der Konfigurationswerkzeuge von MapEdit entstanden.

#### Wie alt sind die Leitungen?

Dass sich das Alter der neueren Trassen, Kabel und Leitungen anhand des Einbaudatums ermitteln lässt, liegt auf der Hand. Auch bei älteren Leitungen hat man diese Informationen hinzugefügt, wenn sie bekannt waren. Doch wer interessiert sich schon für eine endlos lange Liste mit diesen Daten? Dank MapEdit kann man die Information mit einem Blick grafisch erfassen. Ein Farbcode zeigt die Einbaujahre an – 2001–2020 dunkelblau, 1991–2000 hellblau, 1981–1990 grün usw. So lässt sich in der Karte genau erkennen, wie alt die Leitungen in jeder Straße sind. Das ist viel einprägsamer als jede Liste und erleichtert Entscheidungen.

#### Risiken minimieren

Doch auch aufwändigere Auskünfte sind möglich. Das Asset Management bewertet alljährlich die Netze. Dabei ist das Alter nur eines von vielen Kriterien, um den Zustand und die Wichtigkeit von Leitungen näherungsweise zu bestimmen. Die Daten für diese Bewertung stammen aus dem GIS und weiteren Datenquellen; eine Spezialsoftware wertet sie aus und liefert eine umfangreiche Exceltabelle. Diese wird wiederum in die GIS-Datenbank eingelesen und mithilfe von MapEdit visualisiert. Im Plan sieht man, wo besonders wichtige Leitungen liegen und in welchem Zustand sie sind. Wenn ein Mitarbeitender die Leitung aufruft, zeigt eine "Ampel" automatisch den Zustand der Leitung an:

**In Ordnung / unkritisch** 

Unter Beobachtung / Maßnahme vorplanen

Kritisch / Maßnahme umsetzen

Die "Ampel" gibt es für die Medien Gas, Wasser und Strom – ein deutlicher Gewinn für die Sicherstellung der Versorgung aller Kundinnen und Kunden von Eniwa.

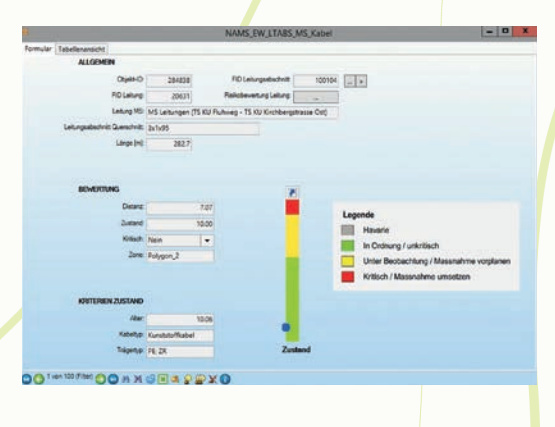

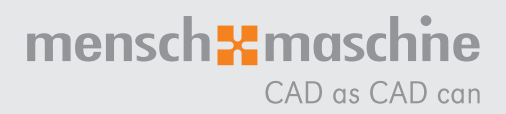

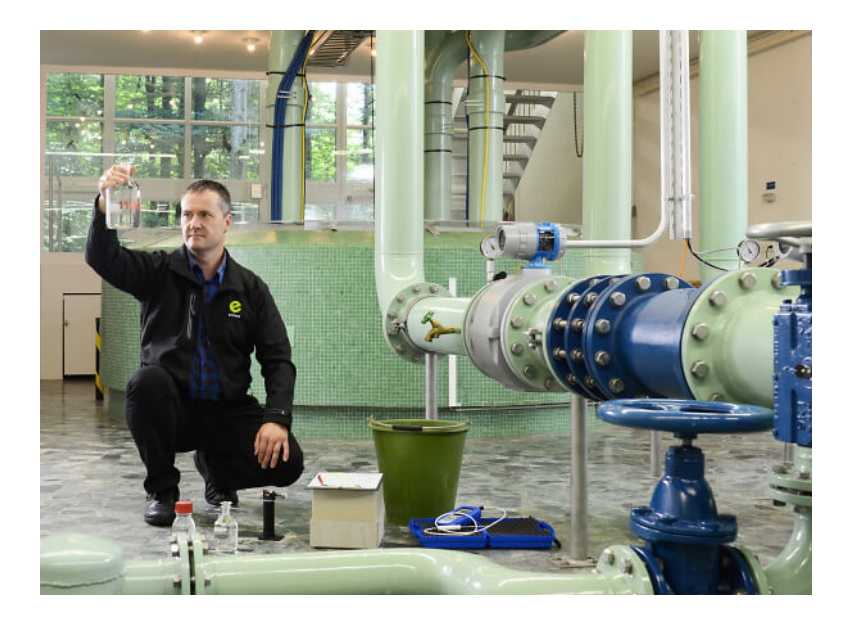

#### Sanierungen leichter koordinieren

Da alle Projektleiter ganz selbstverständlich auf MapEdit zugreifen, nutzen sie die Software auch zur Planung von Bau- und Instandhaltungsprojekten. "Hier geht es vor allem um das 'edit' in MapEdit", sagt Jürg Becher. Mit einer einfachen Linie können die Projektleiter im Plan markieren, wo sie eine Baustelle planen, und angeben, wann die Maßnahme vorgesehen ist. Diese Planung lässt sich für alle Gewerke "übereinanderlegen". Ein Erneuerungsplan für die nächsten Jahre ist das Ergebnis. Die Sanierungs- und Baumaßnahmen von Eniwa AG sind dank MapEdit zeitlich sehr gut koordiniert.

#### Wirtschaftlich heizen und kühlen

Der Ausbau des Fernwärme- und Fernkältenetzes läuft seit rund acht Jahren, und es stellt sich immer wieder die Frage, in welchen Stadtteilen und Gemeinden der Anschluss an das Netz sinnvoll und wirtschaftlich ist. Mit MapEdit werden Informationen über die Heizung/Kühlung von Gebäuden, den Wärmebedarf und etliches mehr visuell dargestellt. Die Visualisierung des flächendeckenden Wärmebedarfs in Form eines farbigen Rasters ist ein kleiner Baustein bei der Entscheidung, wo der Ausbau des Wärmenetzes wirtschaftlich ist.

#### Mehr Informationen, bessere Entscheidungen

Die Grundlagen für die Wärmestrategie sollen in den nächsten Monaten"straßengenau" ermittelt und dargestellt werden, um noch bessere Entscheidungen treffen zu können. "Unsere Daten haben wir – nicht zuletzt dank MapEdit – inzwischen prima im Griff", freut sich Jürg Becher. "Im nächsten Schritt geht es darum, die Prozesse anzupassen – zum Beispiel beim Zusammenwirken der mobilen Instandhaltung und MapEdit". Das GIS-Team bei Eniwa ist überzeugt: "Wir schaffen das!"

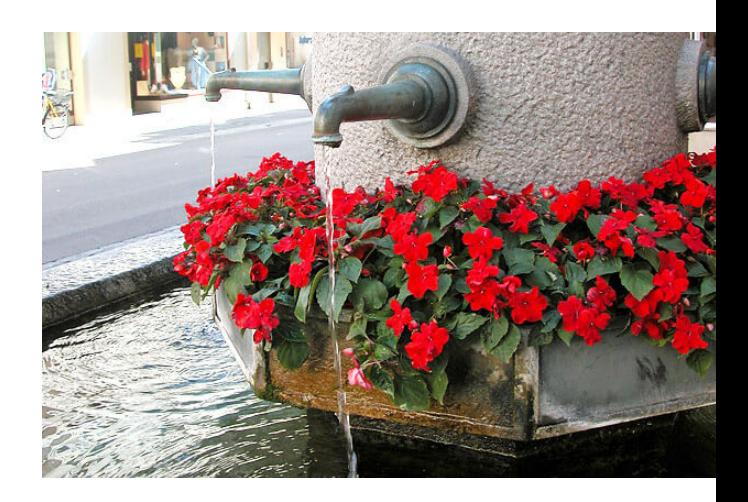

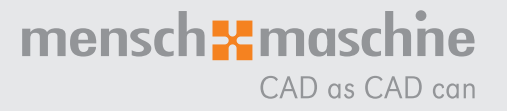

## Ihr Partner ganz nah – für mehr Produktivität und Effizienz

An rund 40 Standorten in Deutschland, Österreich und in der Schweiz. Auf Mensch und Maschine (MuM) können Sie sich verlassen – seit über 35 Jahren.

### Passende Digitalisierungslösungen und umfassende Dienstleistungen

Mit über 1.000 Mitarbeitern weltweit gehört MuM zu den führenden Anbietern für Computer Aided Design, Manufacturing und Engineering (CAD/CAM/CAE), Product Data Management (PDM) und Building **Information Modeling (BIM).** 

- **Analyse**
- Beratung
- Konzeption
- **Projektierung**
- Lösungsangebot
- Softwarelieferung
- **Implementierung** ■ Anpassung
- 
- **Programmierung** Schulung
- 
- Support

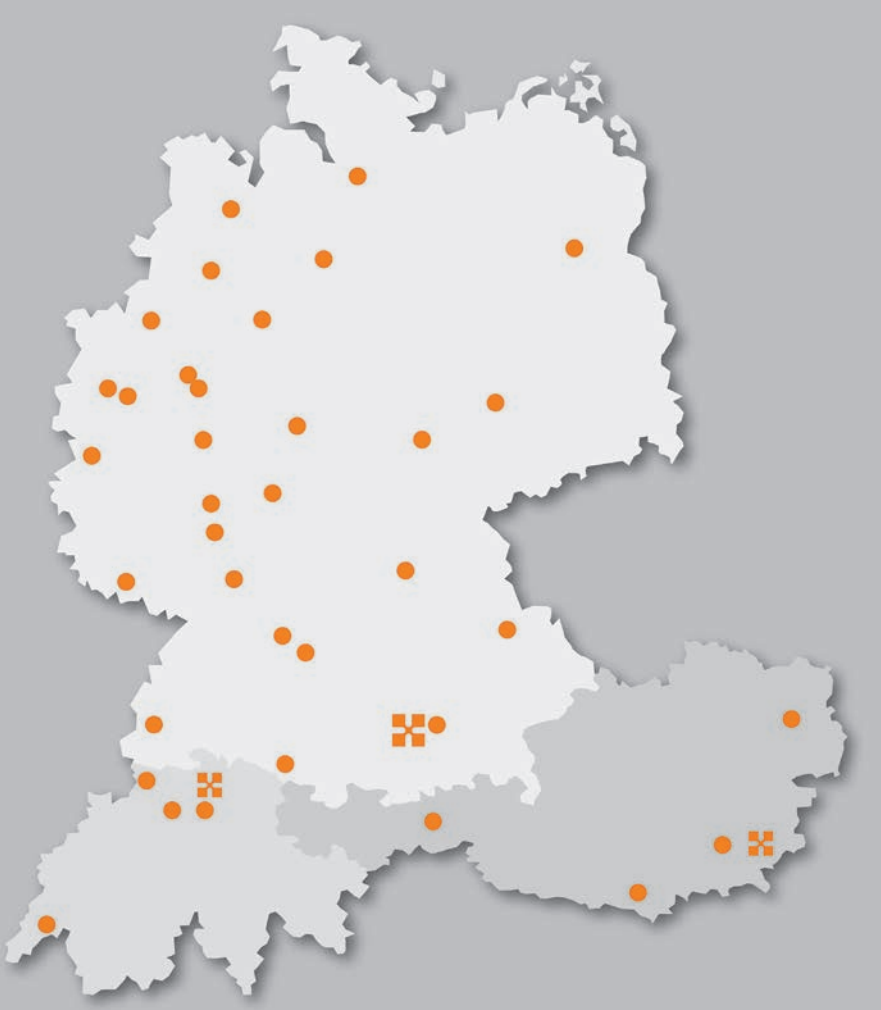

**Mensch und Maschine Deutschland GmbH**

**Mensch und Maschine Austria GmbH** 8263 Großwilfersdorf 1

**Mensch und Maschine Schweiz AG** 8185 Winkel

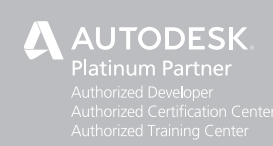

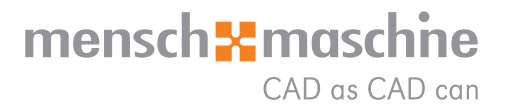